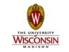

## Introduction to Computer Engineering

ECE/CS 252, Fall 2010 Prof. Mikko Lipasti Department of Electrical and Computer Engineering University of Wisconsin – Madison

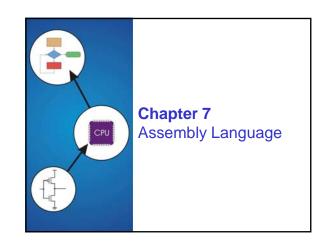

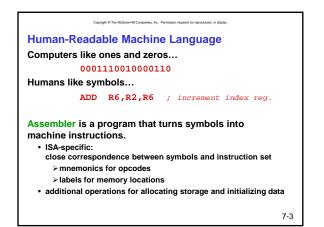

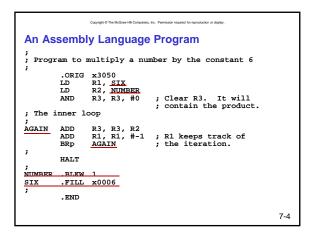

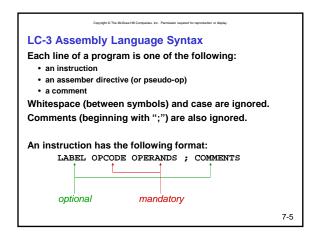

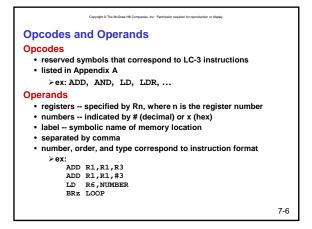

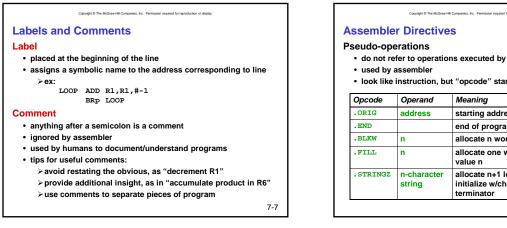

## · do not refer to operations executed by program · look like instruction, but "opcode" starts with dot Meaning starting address of program end of program allocate n words of storage allocate one word, initialize with value n allocate n+1 locations, initialize w/characters and null terminator 7-8

|      | oomblor nr  | evideo "nooude instructions" for                                                                      |
|------|-------------|----------------------------------------------------------------------------------------------------|
|      | •           | ovides "pseudo-instructions" for<br>you don't have to remember them.                                  |
|      | ap coue, so | you don't have to remember them.                                                                      |
| Code | Equivalent  | Description                                                                                           |
| HALT | TRAP x25    | Halt execution and print message to<br>console.                                                       |
| IN   | TRAP x23    | Print prompt on console,<br>read (and echo) one character from keybd.<br>Character stored in R0[7:0]. |
| OUT  | TRAP x21    | Write one character (in R0[7:0]) to console.                                                          |
| GETC | TRAP x20    | Read one character from keyboard.<br>Character stored in R0[7:0].                                     |
| PUTS | TRAP x22    | Write null-terminated string to console.<br>Address of string is in R0.                               |

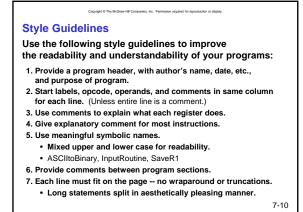

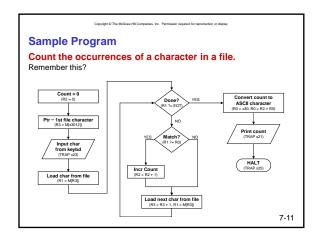

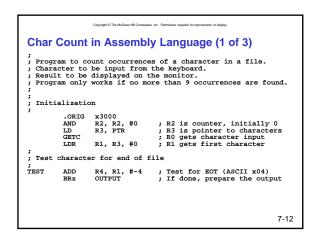

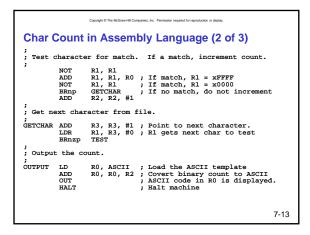

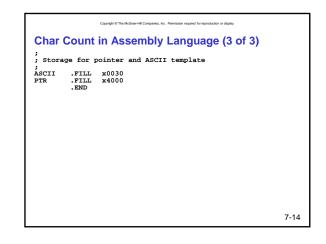

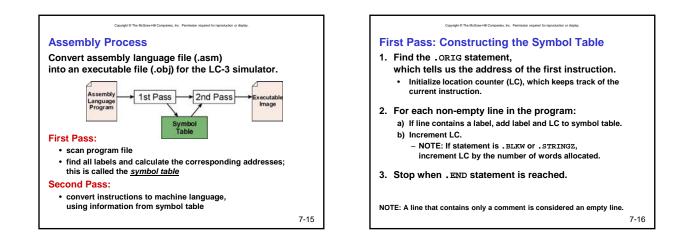

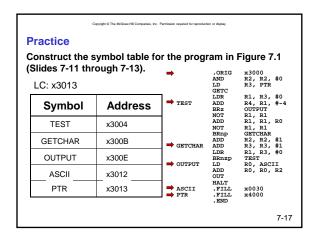

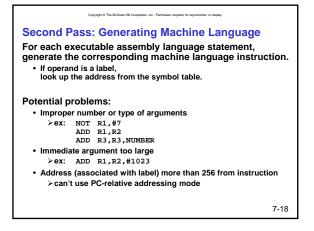

| Copylight © The McGraw-HB Comparisa, Inc. Permission required for reproduction or display.         |                                 |    |  |  |  |
|----------------------------------------------------------------------------------------------------|---------------------------------|----|--|--|--|
| Practice                                                                                           |                                 |    |  |  |  |
| Using the symbol table constructed earlier, translate these statements into LC-3 machine language. |                                 |    |  |  |  |
|                                                                                                    | I+1, PTR is<br>so offset is x11 |    |  |  |  |
| Statemer                                                                                           | Machine Language                |    |  |  |  |
| LD R3,PTR                                                                                          | 0010 011 000010001              |    |  |  |  |
| ADD R4,R1,#-4                                                                                      | 0001 100 001 1 11100            |    |  |  |  |
| LDR R1,R3,#0                                                                                       | 0110 001 011 000000             |    |  |  |  |
| BRnp GETCHAR                                                                                       | 0000 101 000000001              |    |  |  |  |
| @x3009+1, GETCHAR is x300B, so offset is x1                                                        |                                 |    |  |  |  |
|                                                                                                    | 7-                              | 19 |  |  |  |

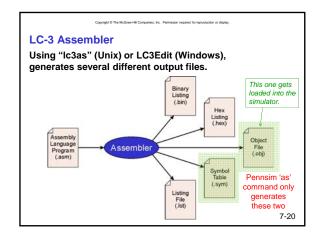

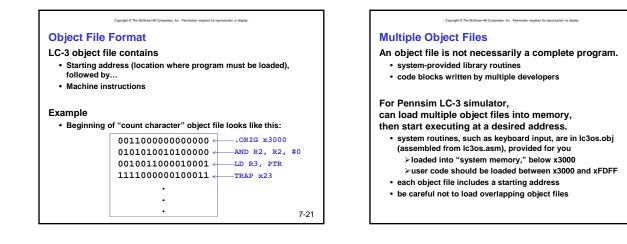

7-23

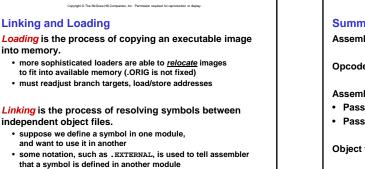

- · linker will search symbol tables of other modules to resolve symbols and complete code generation before loading
- · this is not supported in Pennsim

## Summary

Assembly: "Human readable" machine language

Copyright @ The McGraw-Hill Companies, Inc. Permission required for reproduction or display

Opcodes, operands, labels, comments, directives

- Assembly process
- Pass 1: symbol table
- Pass 2: machine code generation

**Object files** 

## Linking and loading

7-24

7-22